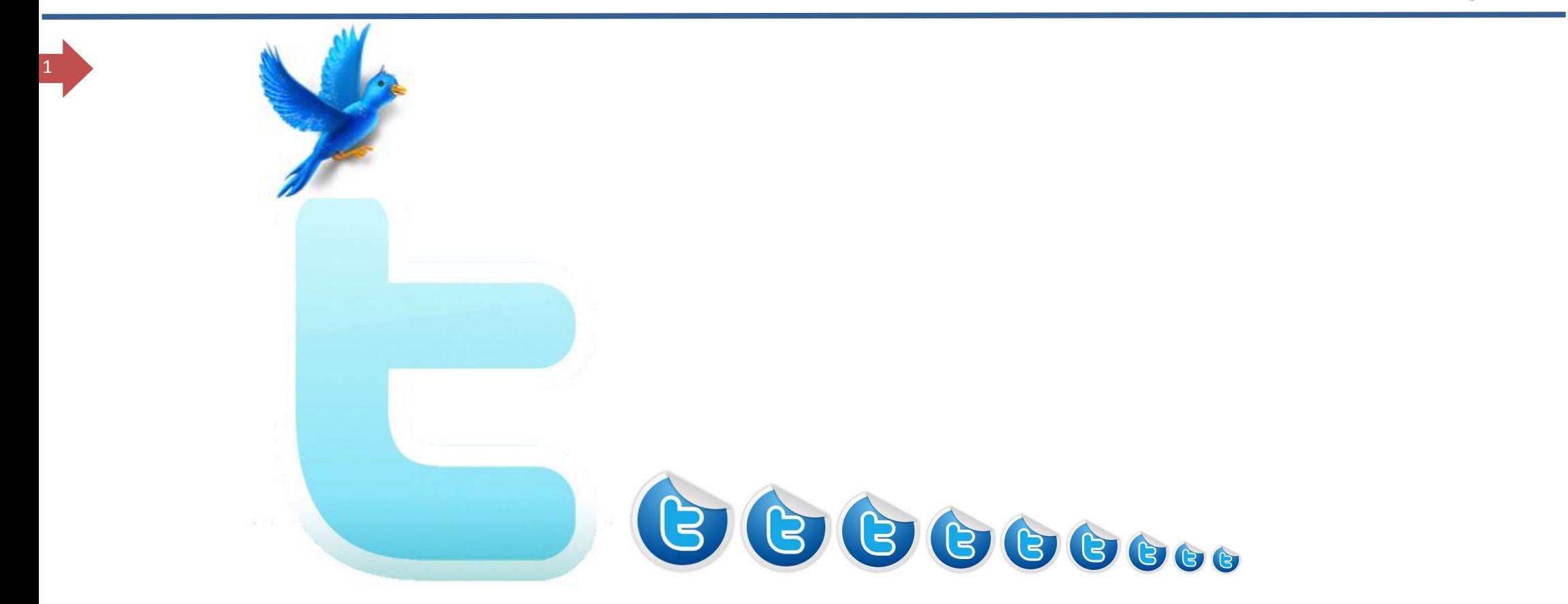

محبكم : سليمان الصقير

j

al\_sugair : علم تويتر

<u>www.naseemnajd.com</u>: الموقع مدونة نسيم نجد

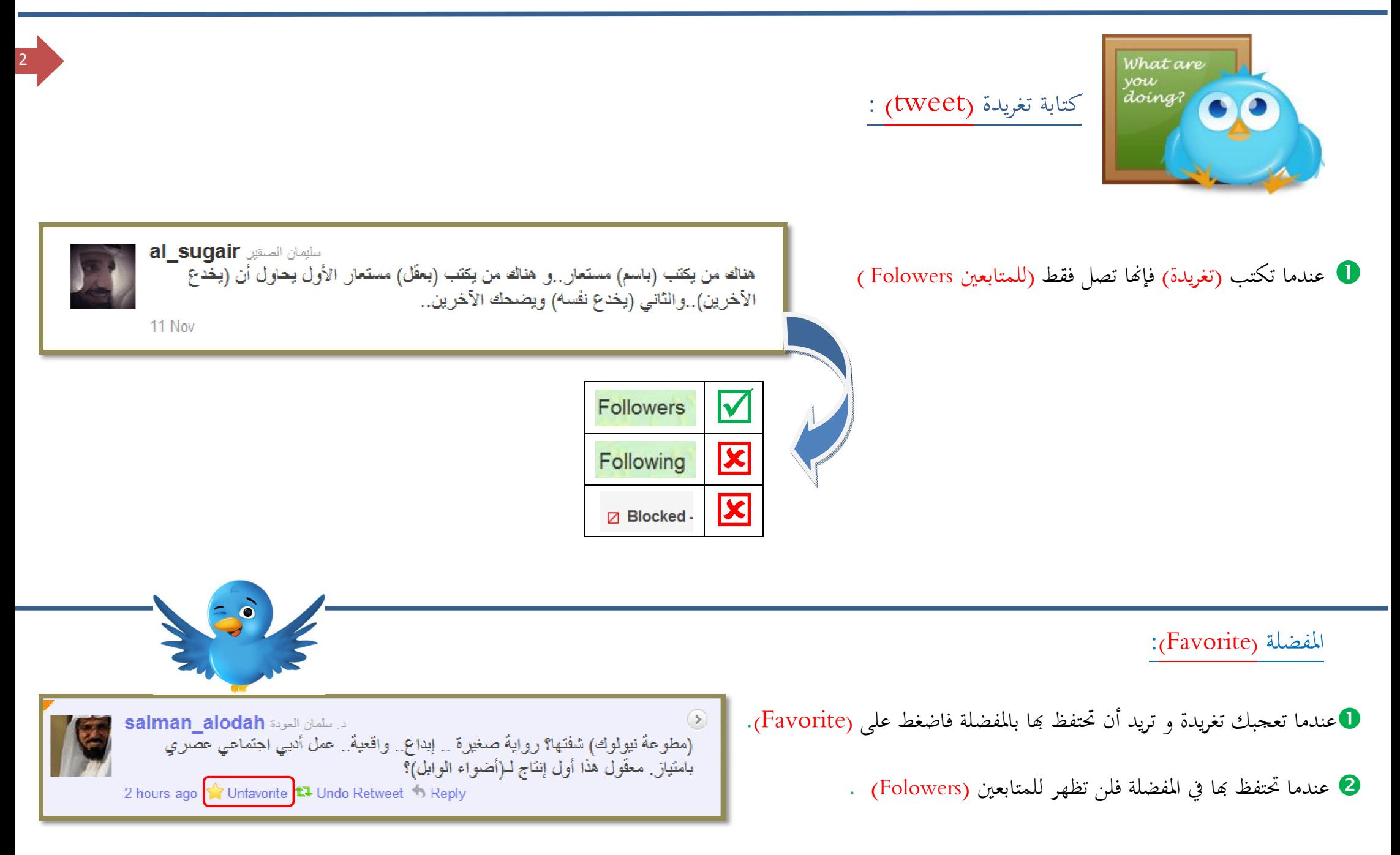

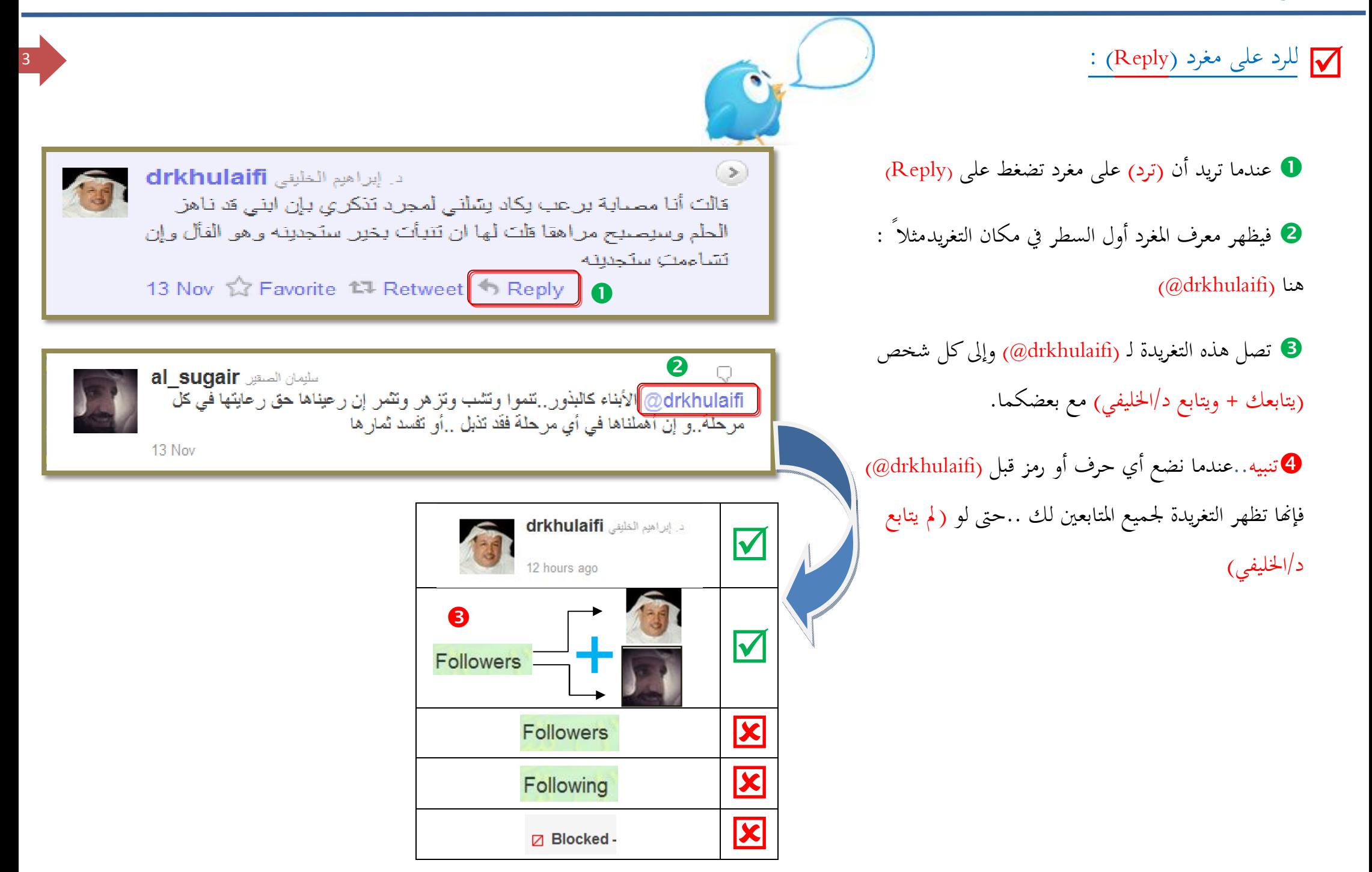

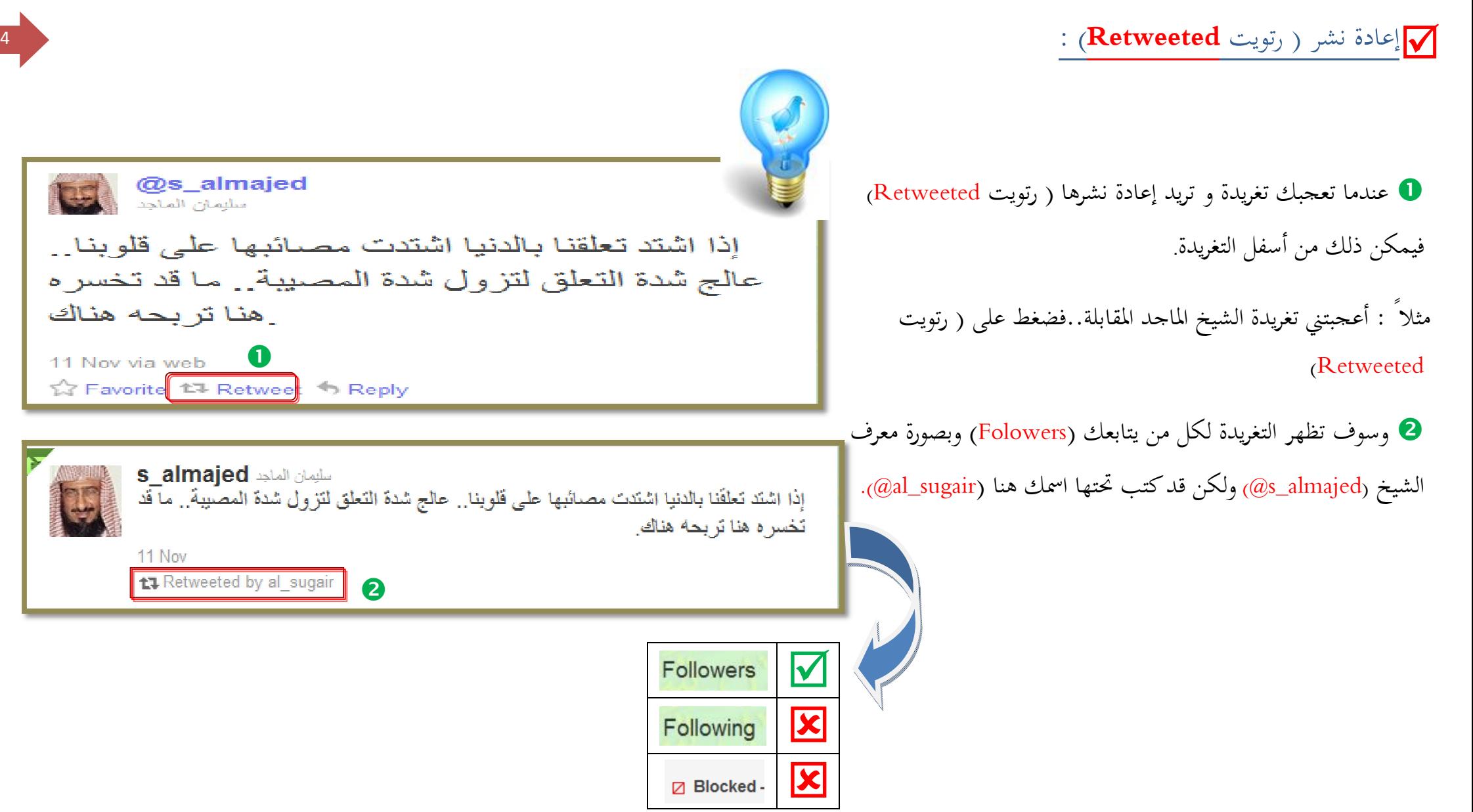

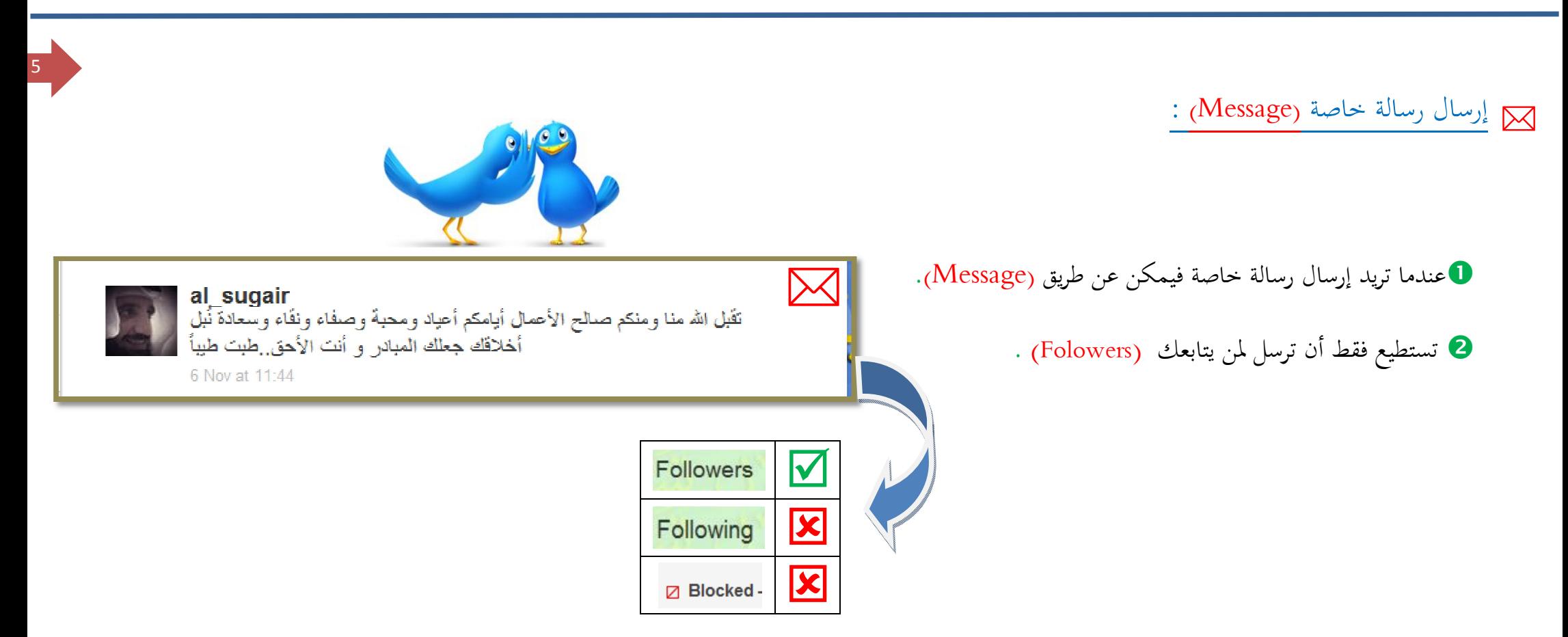

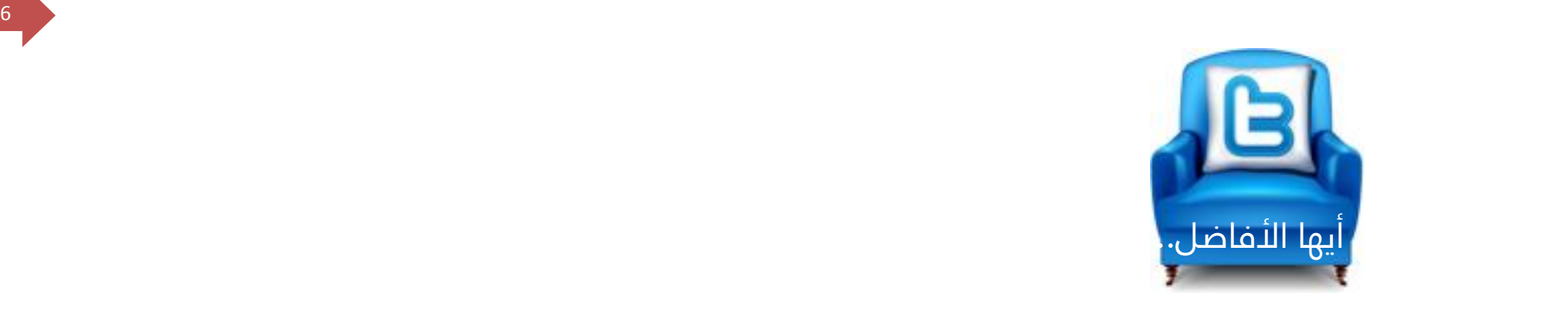

## بعد هذا الشرح الموجز أدعوكم لقراءة هذا الموضوع عن التغريد :

رسالة إلى مغرد : أضغط هنا

http://www.naseemnajd.com/w/?p=1552

وإن راق لكم فتابعوني على : <u>Qal\_sugair</u>

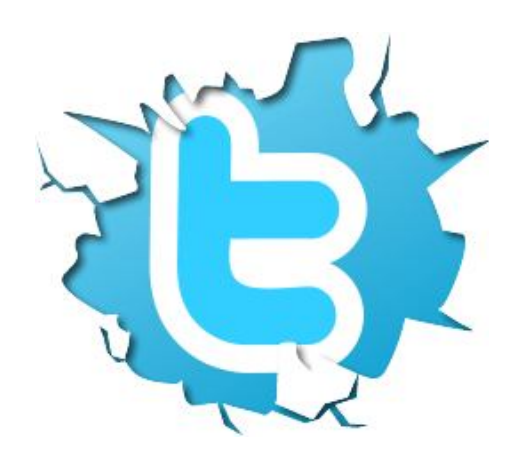